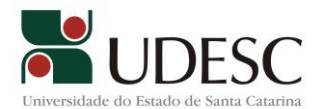

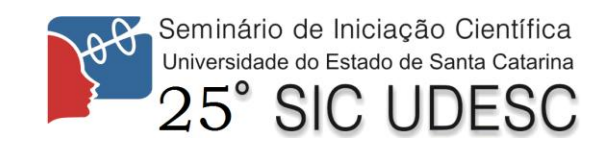

## **USO DO GOOGLE EARTH PARA AUXÍLIO NA LOCALIZAÇÃO E INFORMAÇÃO SOBRE GEOLOGIA E POÇOS DE ÁGUAS SUBTERRÂNEAS NA REGIÃO NORTE DO ESTADO DE SANTA CATARINA.**

Virgínia Grace Barros<sup>1</sup>, Kauê Vituri Meira<sup>2</sup>, Nilzete Farias Hoenicke<sup>3</sup>, Mônica Lopes Gonçalves<sup>4</sup>, Doalcey Antunes Ramos<sup>5</sup>, Ellen Akemi Kita<sup>6</sup>, Andressa Koch<sup>7</sup>

<sup>1</sup> Orientadora, Departamento de Engenharia Civil - CCT – virginia.barros@udesc.br

<sup>2</sup> Acadêmico do Curso de Engenharia Civil - CCT - PIVIC/UDESC

3 Professora Participante do Departamento de Engenharia Civil – CCT

4 Professora Participante do Departamento de Engenharia Civil – CCT

5 Professor Participante do Departamento de Engenharia Civil – CCT

<sup>6</sup> Acadêmica do Curso de Engenharia Civil – CCT- PIVIC/UDESC

<sup>7</sup> Acadêmica do Curso de Engenharia Civil – CCT - PIVIC/UDESC

Palavras-chave: Aquífero, Google Earth, Litologia.

A água é objeto de estudo e proteção recente na historia, devido ao aumento constante de informações que argumentam a extrema importância de uma gestão qualificada dos recursos hídricos. A região nordeste do Estado de Santa Catarina é cercada por montanhas onde predominam a mata nativa e o relevo acidentado, possuindo um alto índice pluviométrico pertence ao setor sul da Bacia do Paraná. A geomorfologia bem diversificada devido às falhas geológicas que coincidem na cidade de Joinville dificulta a indicação dos pontos de recarga do aquífero na região, alvo de poucos estudos geomorfológicos com ênfase na água presente nas rochas e o seu ciclo. O método utilizado para a avaliação de vulnerabilidade do aquífero é o GOD. O método GOD consiste na avaliação de três fatores hidrogeológicos - grau de confinamento da água subterrânea (G); ocorrência de estratos de cobertura (O); e distância até o nível freático da água subterrânea (D).

Para obtenção dos fatores de multiplicação do método reúnem-se dados relativos à litologia da região, à extração de água através de poços profundos, parâmetros físicos e químicos da água e perfis de sondagem do solo desses poços que chegam a mais de cem metros de profundidade. Parte dos dados foram obtidos em visitaa a FATMA(Fundação do Meio Ambiente do Estado Santa Catrina) durante o primeiro semestre de 2015, através da leitura das licenças ambientais dos poços cadastrados. As licenças contém a localização exata do poço em coordenadas UTM (Universal Transversa de Mercator).

A organização e arquivamento desses dados tem sido digital com auxilio das ferramentas disponíveis como Excel e Google Earth. As ferramentas disponíveis pelo programa Google Earth fornece visualizações detalhadas de toda a superfície terrestre em três dimensões, aliando o relevo a vistas reais da Terra em muitos ângulos mantendo as distancias orbitais. Hoje existem muitos mapas geológicos digitais, porém são comumente apresentados em formatos únicos

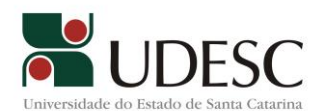

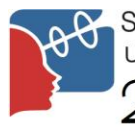

## Seminário de Iniciação Científica Universidade do Estado de Santa Catarina

criados pelas instituições responsáveis como no caso da Embrapa que recentemente concluiu a caracterização das primeiras faixas de solo dos pais em alta resolução, e infelizmente ilegível para a população. O formato criado pelo Google é de livre distribuição e código aberto, o que possibilita qualquer um ler e alterar a programação dos produtos disponibilizados pela empresa, assim o arquivo em formato .KML é uma união de imagens e mapas de satélite que buscam congruência para obter a visualização mais verídica possível.

A antiga Companhia de Pesquisa de Recursos Minerais, empresa vinculada ao Ministério de Minas e Energia até 2004, hoje é o Serviço Geológico do Brasil. No site da CPRM encontramse mapas em formato .KML da geomorfologia de diversas regiões do país inclusive da região norte do Estado de Santa Catarina e de Joinville. Estes mapas geológicos são colocados junto à localização dos poços catalogados na FATMA (Figuras 1 e 2) e sobrepostos à visualização do satélite com relevo.

Os arquivos vêm com links específicos para cada tipo de formação rochosa caracterizada por uma cor no mapa, o link funciona como legenda contendo as informações geológicas no site da CPRM. Também constam o desenho das falhas geológicas que formaram o relevo existente na região e cursos da água que serão posteriormente relacionados com as informações de uso e ocupação do solo também disponíveis ou transformados em .KML.

Estas informações nos auxiliam a interagir mais produtivamente com dados não correlacionados até então, evidenciando a possibilidade de gerar conhecimentos que impulsionem uma melhoria da qualidade dos recursos hídricos da região.

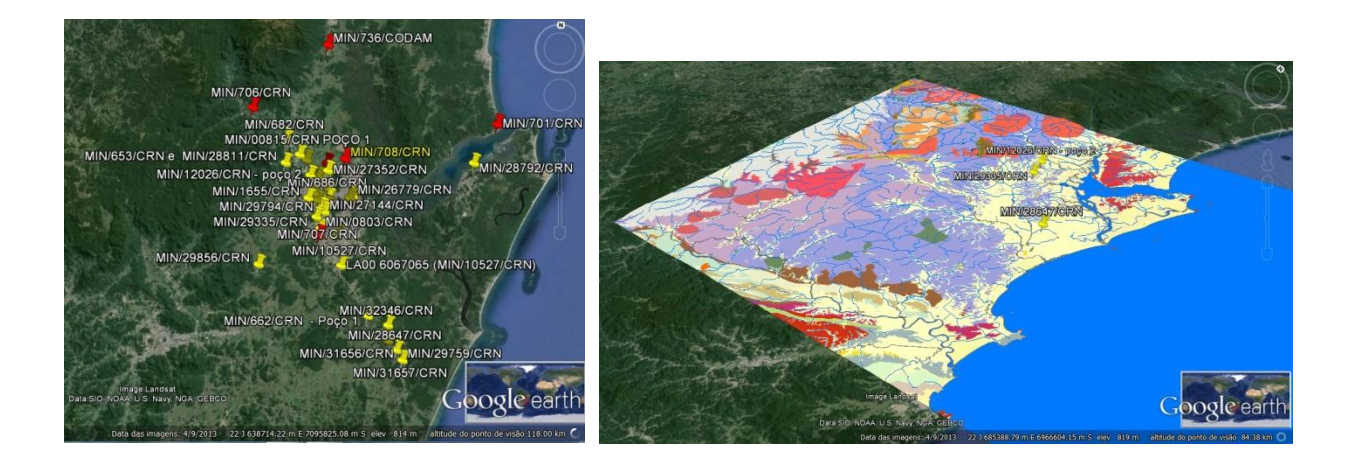

**Fig. 1** *Localização dos poços inseridos como marcadores com nome do processo na FATMA.*

**Fig. 2** *Camada geológica sobreposta ao satélite com os marcadores.*